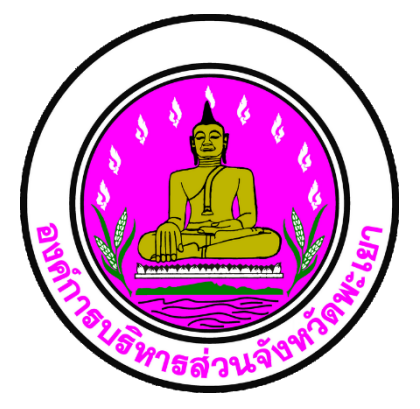

**คู่มือการใช้งาน**

# **โปรแกรมระบบฐานข้อมูลและ รายงานปริมาณน ้า อบจ.พะเยา**

**โครงการพัฒนาระบบฐานข้อมูลเครือข่ายชุมชน ลุ่มน ้ากว๊าน 19+ ของ อบจ.พะเยา**

## **สารบัญ**

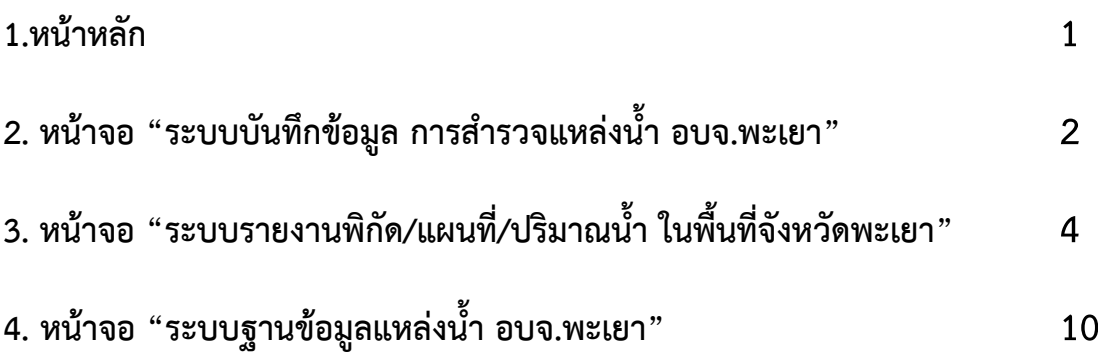

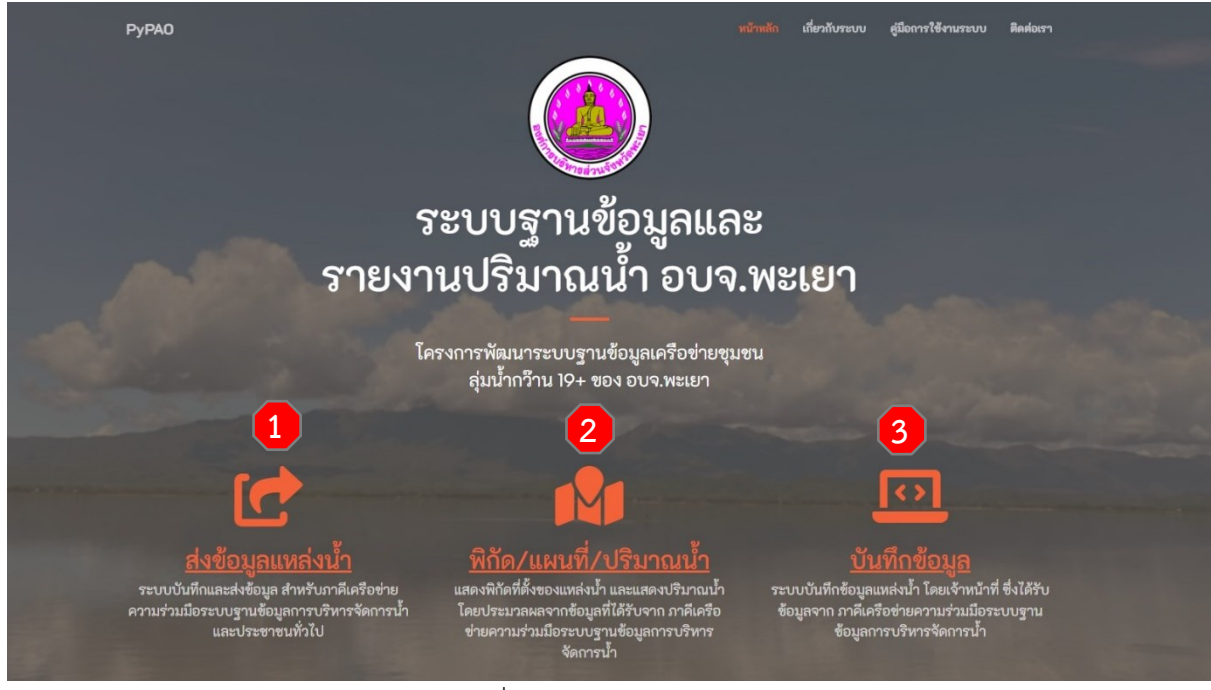

**1.หน้าหลัก** สามารถเข้าถึงโดย **www.py-pao.go.th/pydb**

รูปภาพที่ 1.1 ภาพแสดงหน้าจอหลัก

อธิบายเมนูหน้าหลัก มีดังนี้

- หมายเลข **1** หัวข้อ "ส่งข้อมูลแหล่งน้้า" คลิกเพื่อไปที่หน้าจอ "ระบบบันทึกข้อมูล การส้ารวจแหล่งน้้า อบจ.พะเยา" ส้าหรับผู้ใช้งานที่เป็นภาคีเครือข่ายและประชาชน ทั่วไป ดังรูปภาพที่ 2.1
- หมายเลข **2** หัวข้อ "พิกัด/แผนที่/ปริมาณน้้า" คลิกเพื่อไปที่หน้าจอ "ระบบรายงาน พิกัด/แผนที่/ปริมาณน้้า ในพื้นที่จังหวัดพะเยา" ซึ่งแสดงพิกัดที่ตั้งของแหล่งน้้า และ แสดงปริมาณน้้า ส้าหรับผู้ใช้งานและประชาชนผู้สนใจทั่วไป ดังรูปภาพที่ 3.1
- หมายเลข **3** หัวข้อ "บันทึกข้อมูล" คลิกเพื่อไปที่หน้าจอ "ระบบฐานข้อมูลแหล่งน้้า อบจ.พะเยา" โดยเจ้าหน้าที่ฯ ซึ่งจะได้รับข้อมูลจากภาคีเครือข่ายและประชาชนทั่วไป ดังรูปภาพที่ 4.1

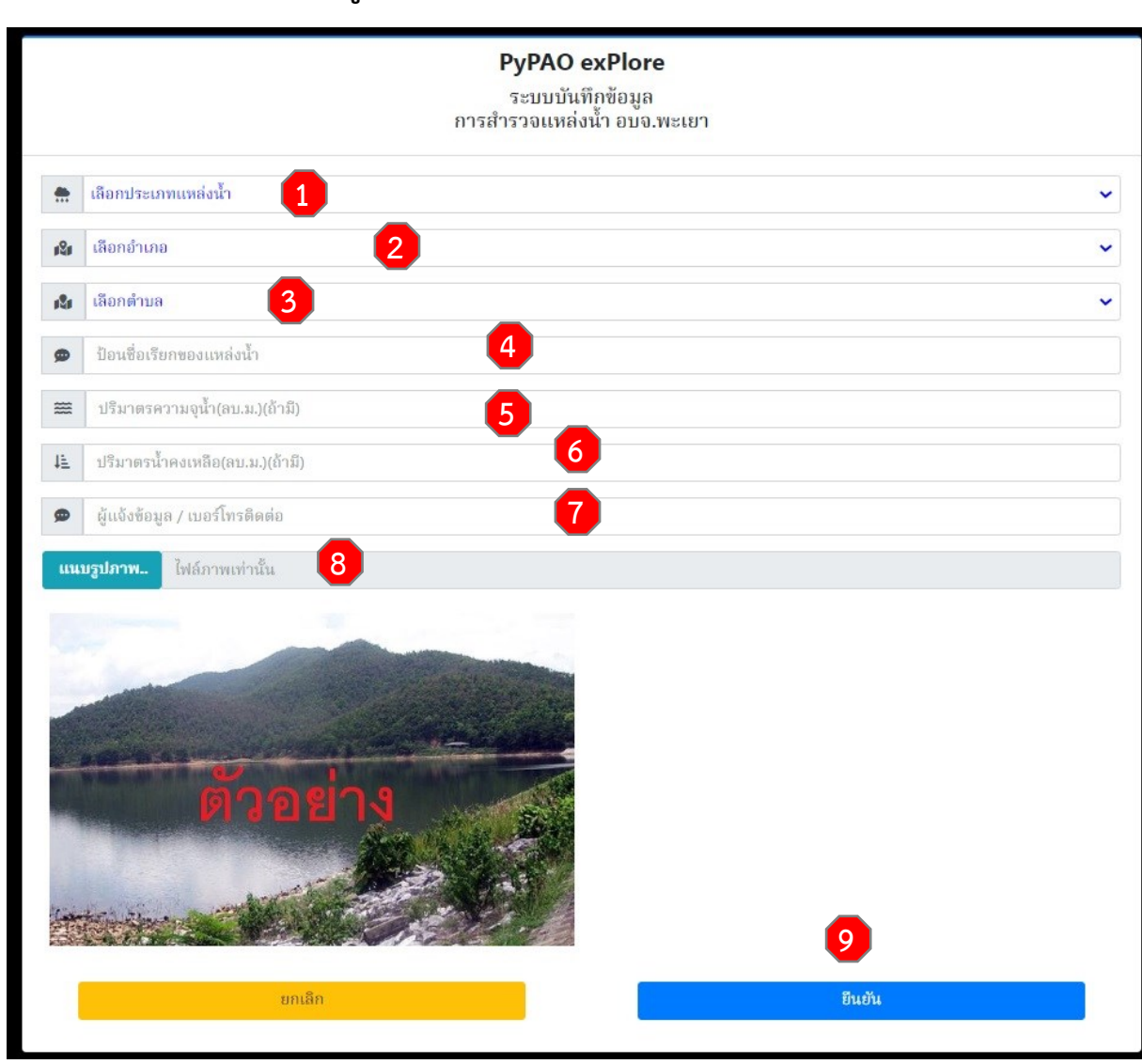

### <u>2. หน้าจอ "ระบบบันทึกข้อมูล การสำรวจแหล่งน้ำ อบจ.พะเยา"</u>

รูปภาพที่ 2.1 ภาพแสดงหน้าจอ "ระบบบันทึกข้อมูล การส้ารวจแหล่งน้้า อบจ.พะเยา" อธิบายขั้นตอนในการบันทึกข้อมูลฯ มีดังนี้

- หมายเลข **1** ให้ผู้ใช้งานคลิก เพื่อเลือก "ประเภท"ของแหล่งน้้าที่ส้ารวจ
- หมายเลข **2** ให้ผู้ใช้งานคลิก เพื่อเลือก "อ้าเภอ"ของที่ตั้งแหล่งน้้า
- หมายเลข **3** ให้ผู้ใช้งานคลิก เพื่อเลือก "ต้าบล"ของที่ตั้งแหล่งน้้า
- หมายเลข **4** ให้ผู้ใช้งานป้อนข้อมูล "ชื่อเรียก"ของแหล่งน้้า
- หมายเลข **5** ให้ผู้ใช้งานป้อนข้อมูล "ปริมาตรความจุน้้า"ของแหล่งน้้าเป็นตัวเลข (หน่วยเป็นลูกบาศก์เมตร) หากไม่ทราบให้เว้นว่างไว้
- หมายเลข **6** ให้ผู้ใช้งานป้อนข้อมูล "ปริมาตรความจุน้้าคงเหลือในปัจจุบัน" ของแหล่งน้้าเป็นตัวเลข (หน่วยเป็นลูกบาศก์เมตร) หากไม่ทราบให้เว้นว่างไว้
- หมายเลข **7** ขอให้ผู้ใช้งานป้อนข้อมูล ชื่อและหมายเลขโทรศัพท์ติดต่อ
- หมายเลข **8** ให้ผู้ใช้งานคลิก เพื่อแนบไฟล์รูปภาพของแหล่งน้้า ที่ได้มีการบันทึกภาพ ไว้ก่อนแล้ว (แนะน้าให้ใช้ แอปพลิเคชั่น TimeStamp ในการบันทึกภาพ ซึ่งจะมีการ บันทึกวัน/เวลา และพิกัดต้าแหน่งลงไปในภาพถ่ายด้วย)
- หมายเลข **9** ให้ผู้ใช้งานคลิก "ยืนยัน" เพื่อส่งข้อมูลดังกล่าวข้างต้น มายังเจ้าหน้าที่ ผู้รับผิดชอบ เพื่อตรวจสอบความครบถ้วนสมบูรณ์ของข้อมูลและน้าข้อมูลบันทึกเข้า "ระบบระบบฐานข้อมูลแหล่งน้้า อบจ.พะเยา" ต่อไป

หมายเหตุ หากมีการส่งข้อมูลแหล่งน้้าเข้ามา ระบบจะมีการส่งข้อความแจ้งเตือน ไปยัง กลุ่ม LineNotify ของเจ้าหน้าที่ผู้รับผิดชอบให้ทราบทันที

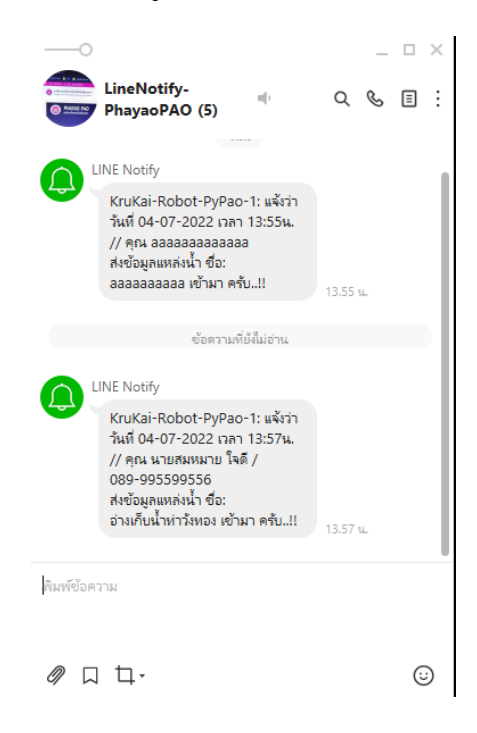

รูปภาพที่ 2.2 ภาพแสดงหน้าจอ LineNotify แจ้งเตือนเมื่อมีผู้ส่งข้อมูลแหล่งน้้าเข้ามา

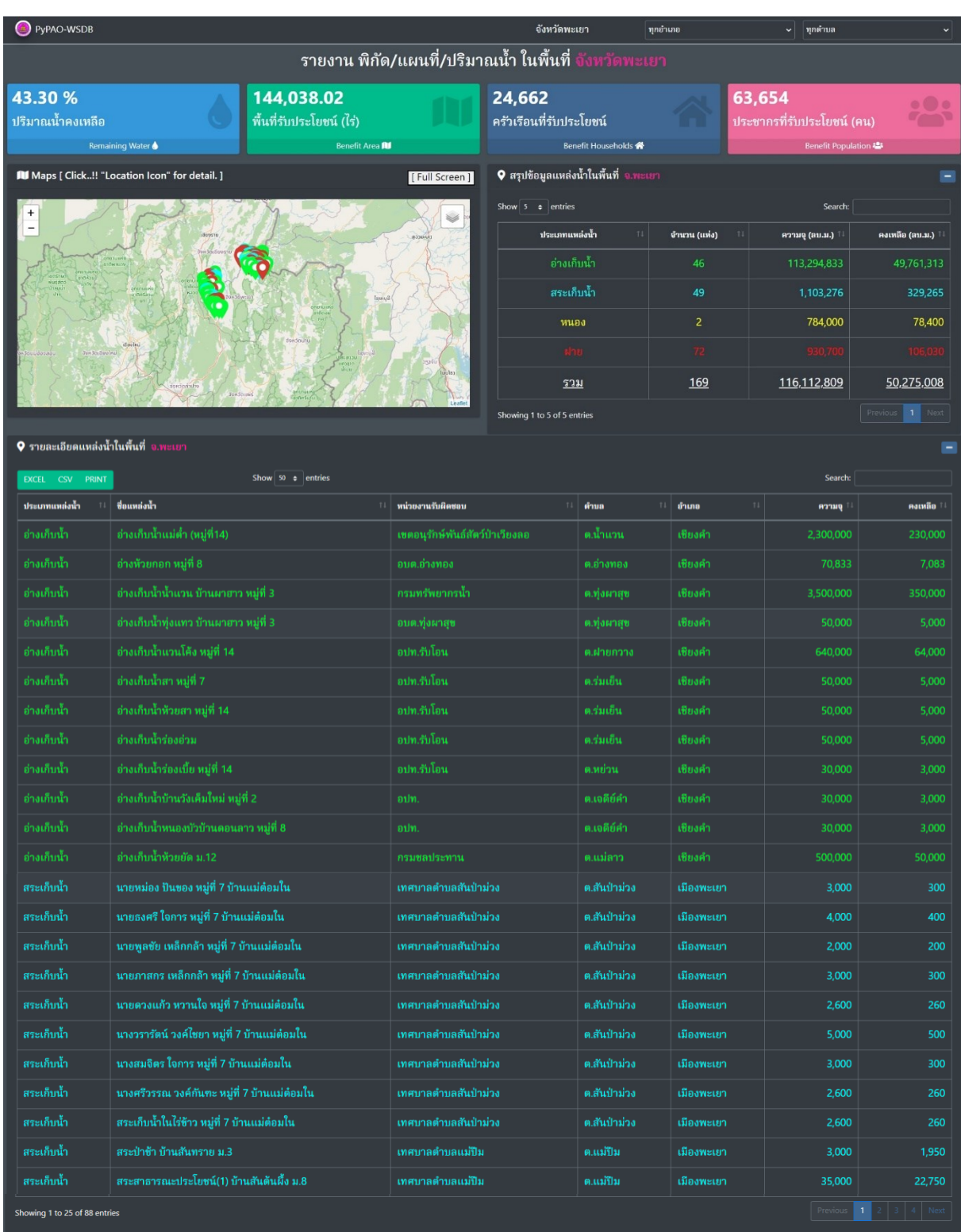

## **3. หน้าจอ "ระบบรายงานพิกัด/แผนที่/ปริมาณน ้า ในพื นที่จังหวัดพะเยา"**

รูปภาพที่ 3.1 ภาพแสดงหน้าจอ "ระบบรายงานพิกัด/แผนที่/ปริมาณน้้า ในพื้นที่จังหวัดพะเยา" (1)

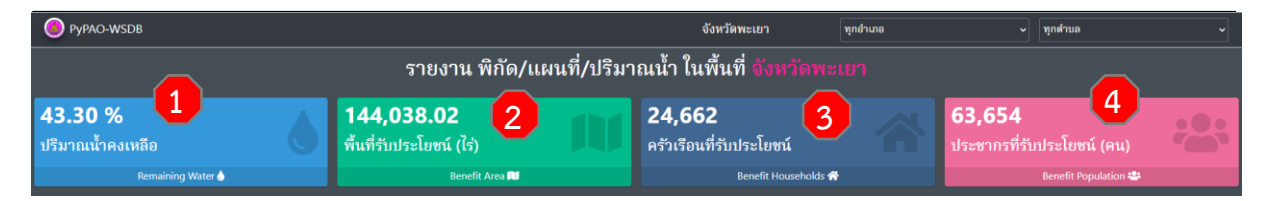

รูปภาพที่ 3.2 ภาพแสดงหน้าจอ "ระบบรายงานพิกัด/แผนที่/ปริมาณน้้า ในพื้นที่จังหวัดพะเยา" (2)

อธิบายหน้าจอแสดงผล จะเป็นการแสดงข้อมูลต่างๆ ประกอบด้วย

- หมายเลข **1** ป้ายแสดง (Banner) ปริมาณน้้าคงเหลือเป็นเปอร์เซ็นต์ (โดยน้ายอดรวม ของปริมาณน้้าคงเหลือ ไปค้านวณกับยอดรวมของปริมาตรความจุแหล่งน้้า)
- หมายเลข **2** ป้ายแสดง (Banner) จ้านวนรวมของพื้นที่รับประโยชน์(หน่วย :ไร่)
- หมายเลข **3** ป้ายแสดง (Banner) จ้านวนรวมของครัวเรือนที่รับประโยชน์
- หมายเลข **4** ป้ายแสดง (Banner) จ้านวนรวมของประชากรที่รับประโยชน์(หน่วย :คน)

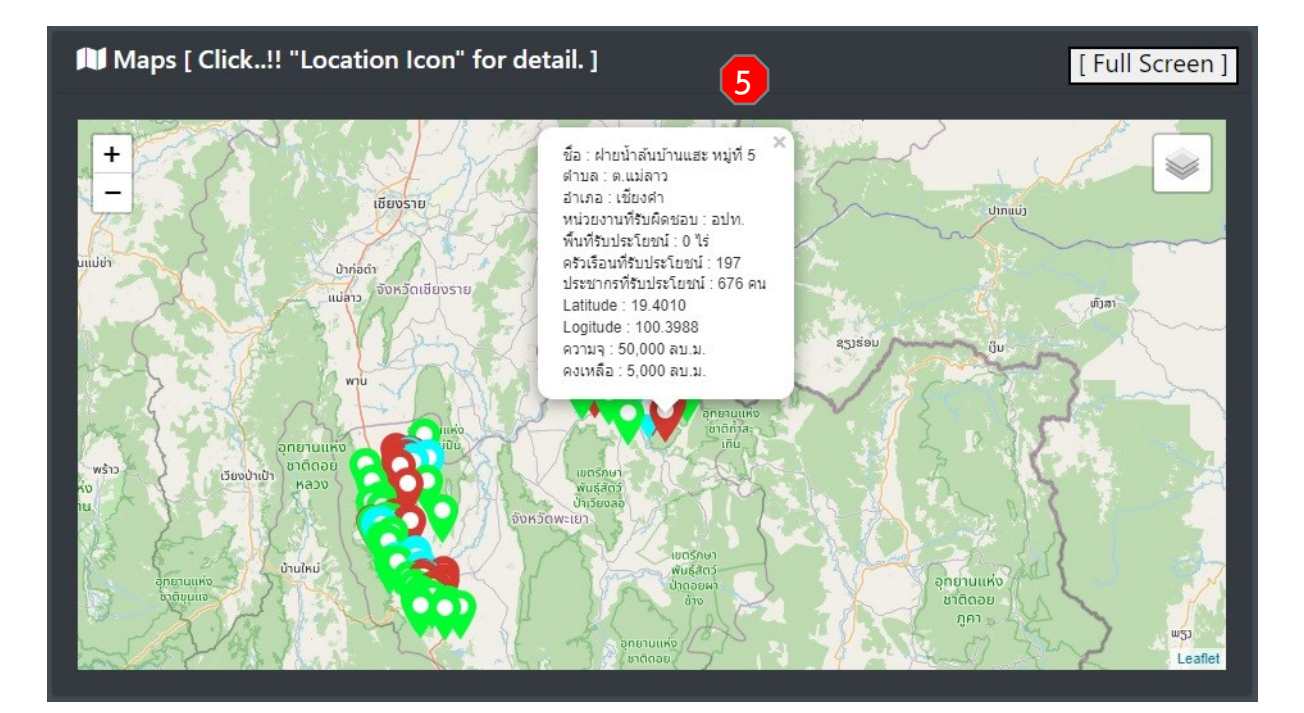

รูปภาพที่ 3.3 ภาพแสดงหน้าจอ "Maps แผนที่" (1)

 หมายเลข **5** หน้าจอส่วนของการแสดงแผนที่ (Maps) ซึ่งจะมีหมุดแสดงพิกัดต้าแหน่ง ที่ตั้งของแหล่งน้้า โดยจะแบ่งเป็นหมุดสีแยกตามประเภทของแหล่งน้้า และจะมีการเปลี่ยนแปลง การแสดงผลตามการเลือกพื้นที่ของผู้ใช้งาน และสามารถคลิกที่หมุดบนแผนที่เพื่อแสดง รายละเอียดของแหล่งน้้า โดยมีวิธีการใช้งาน ดังนี้

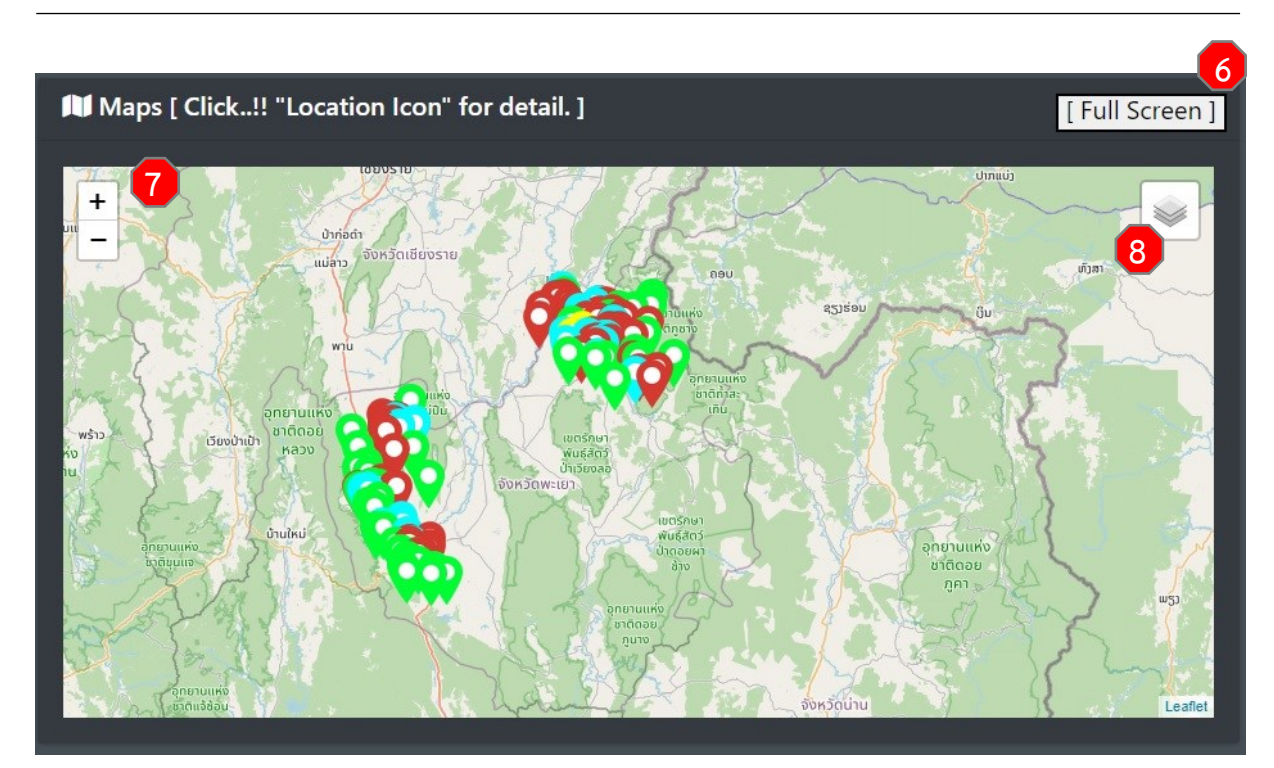

รูปภาพที่ 3.4 ภาพแสดงหน้าจอ "Maps แผนที่" (2)

 หมายเลข **6** ปุ่ม [ Full Screen ] ส้าหรับขยายส่วนของการแสดงผล "พิกัด/แผนที่" ให้เป็นขนาดเต็มหน้าจอ

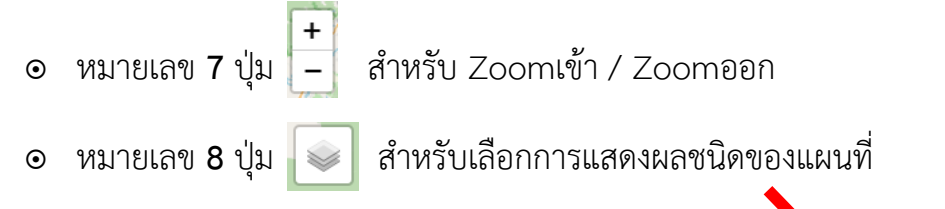

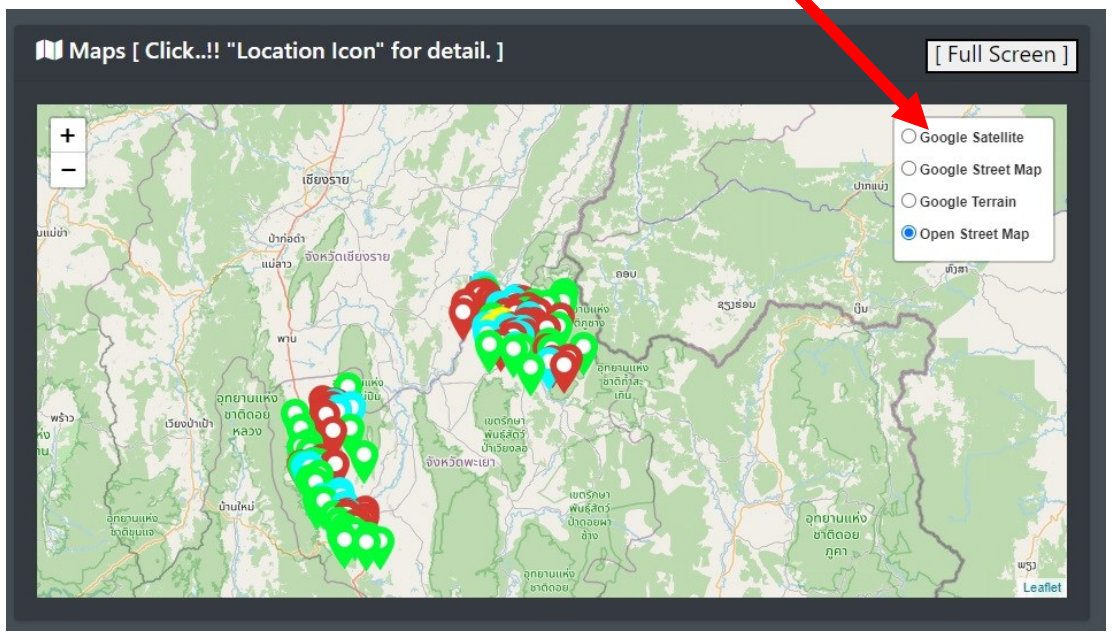

รูปภาพที่ 3.5 ภาพแสดงหน้าจอ "Maps แผนที่" (3)

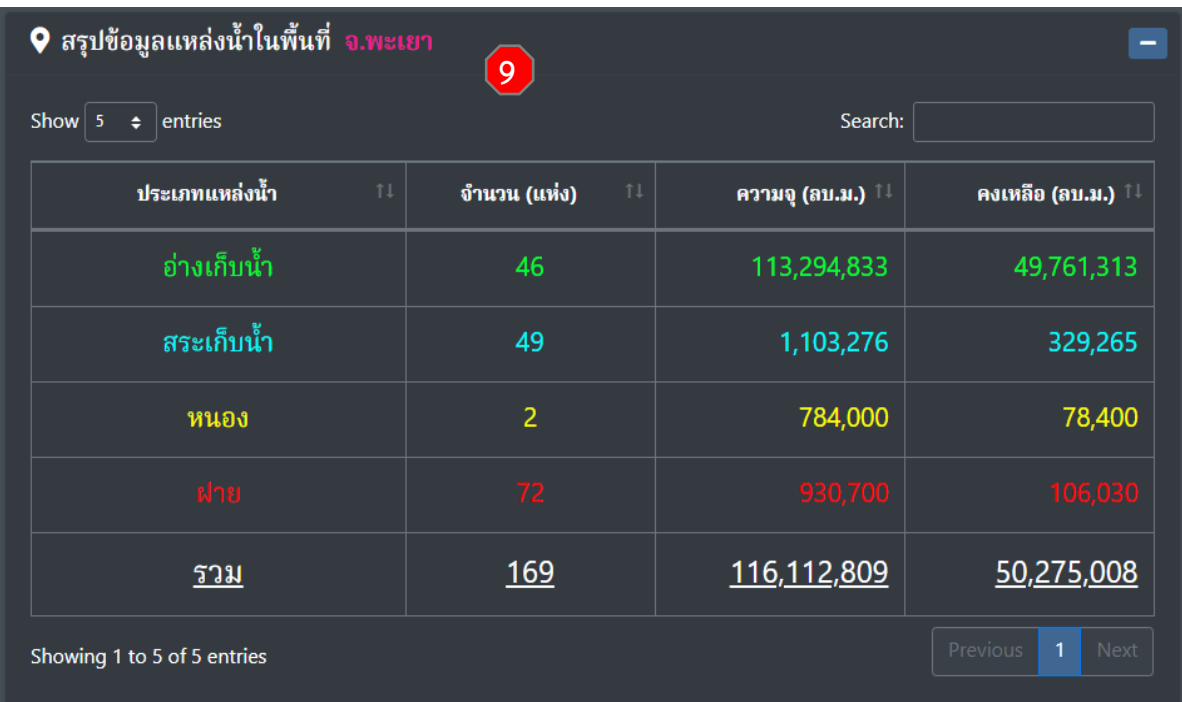

รูปภาพที่ 3.6 ภาพหน้าจอแสดงตาราง "สรุปข้อมูลแหล่งน้้าในพื้นที่..."

 หมายเลข **9** ส่วนของการแสดงตารางสรุปข้อมูลแหล่งน้้าในพื้นที่... ซึ่งจะแสดงจ้านวน ผลรวมของจ้านวน ปริมาตรความจุน้้าและปริมาตรน้้าคงเหลือของแหล่งน้้าในพื้นที่นั้น โดยจะมี การเปลี่ยนแปลงการแสดงผลตามการเลือกพื้นที่ของผู้ใช้งาน

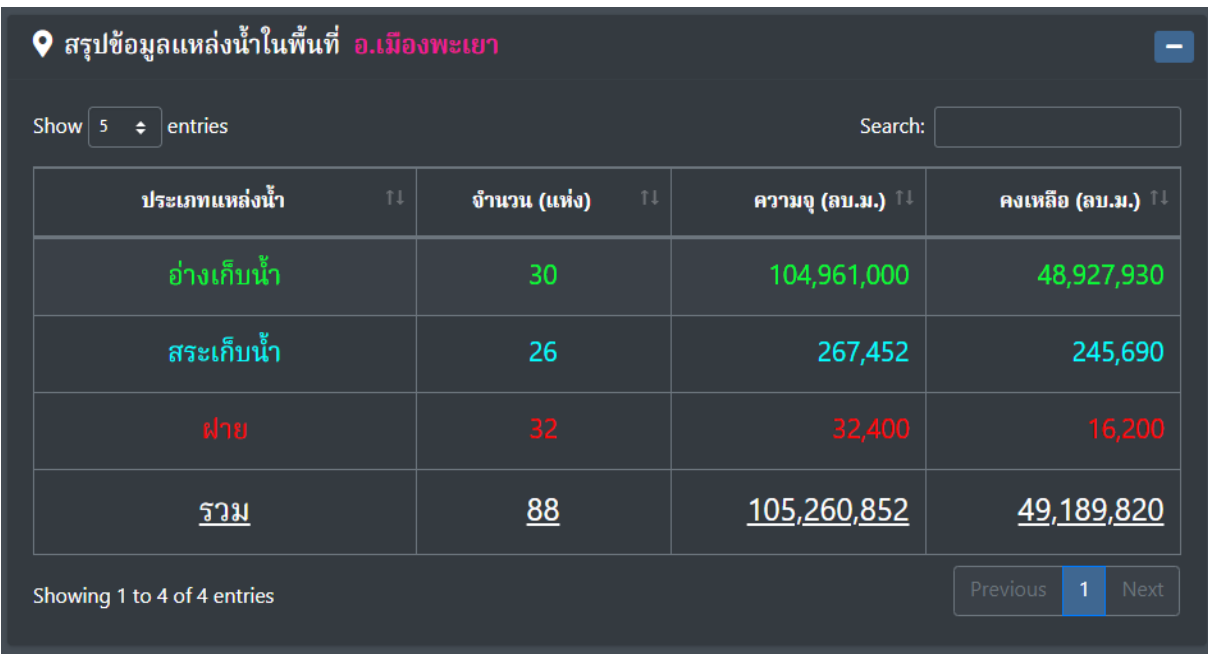

รูปภาพที่ 3.7 ภาพตัวอย่างแสดงตาราง "สรุปข้อมูลแหล่งน้้าในพื้นที่ อ.เมืองพะเยา"

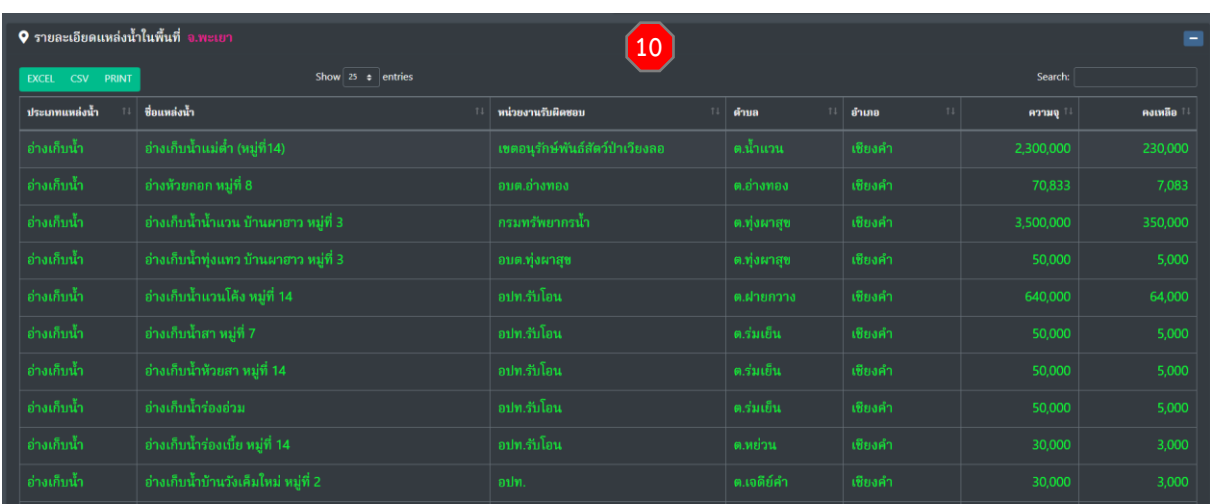

รูปภาพที่ 3.8 ภาพหน้าจอตารางแสดง "รายละเอียดแหล่งน้้าในพื้นที่..."

 หมายเลข **10** ส่วนของการแสดงตารางรายละเอียดแหล่งน้้าในพื้นที่... ซึ่งจะแสดง ประเภทแหล่งน้้า ชื่อแหล่งน้้า หน่วยงานที่รับผิดชอบ ต้าบล อ้าเภอ ปริมาตรความจุและปริมาตร คงเหลือของแหล่งน้้าในพื้นที่นั้น โดยจะมีการเปลี่ยนแปลงการแสดงผลตามการเลือกพื้นที่ของ ผู้ใช้งาน

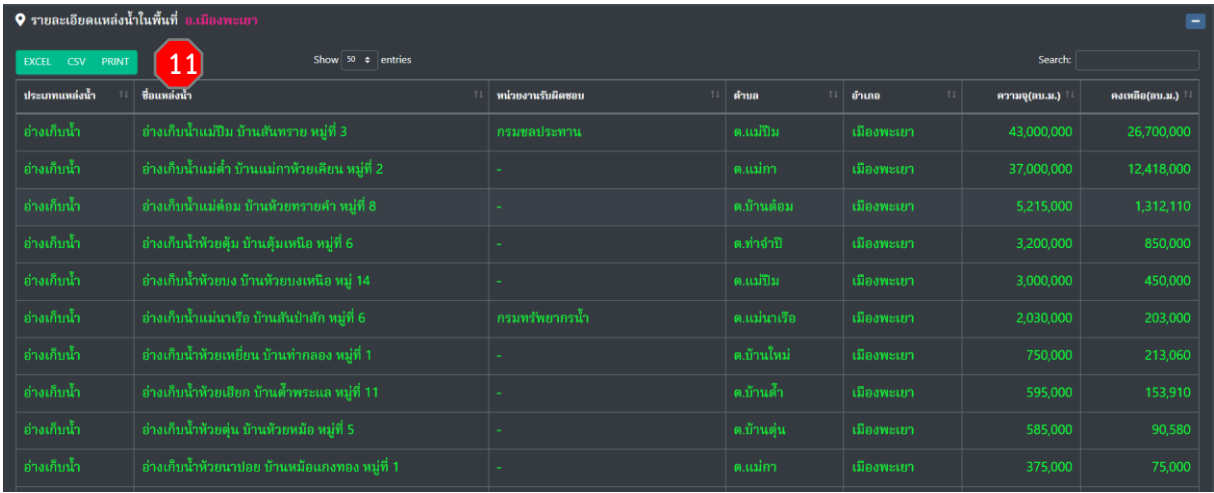

รูปภาพที่ 3.9 ภาพตัวอย่างแสดงตาราง "สรุปข้อมูลแหล่งน้้าในพื้นที่ อ.เมืองพะเยา"

 หมายเลข **11** ปุ่ม ส้าหรับ Export ข้อมูลออกไปเป็นไฟล์ Excel ปุ่ม ส้าหรับ Export ข้อมูลออกไปเป็นไฟล์ CSV ปุ่ม ส้าหรับ การพิมพ์ข้อมูลออกทางเครื่องพิมพ์

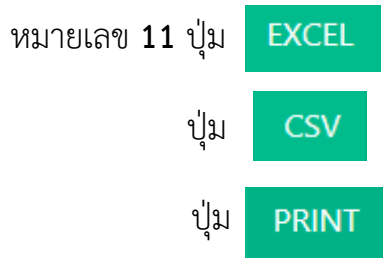

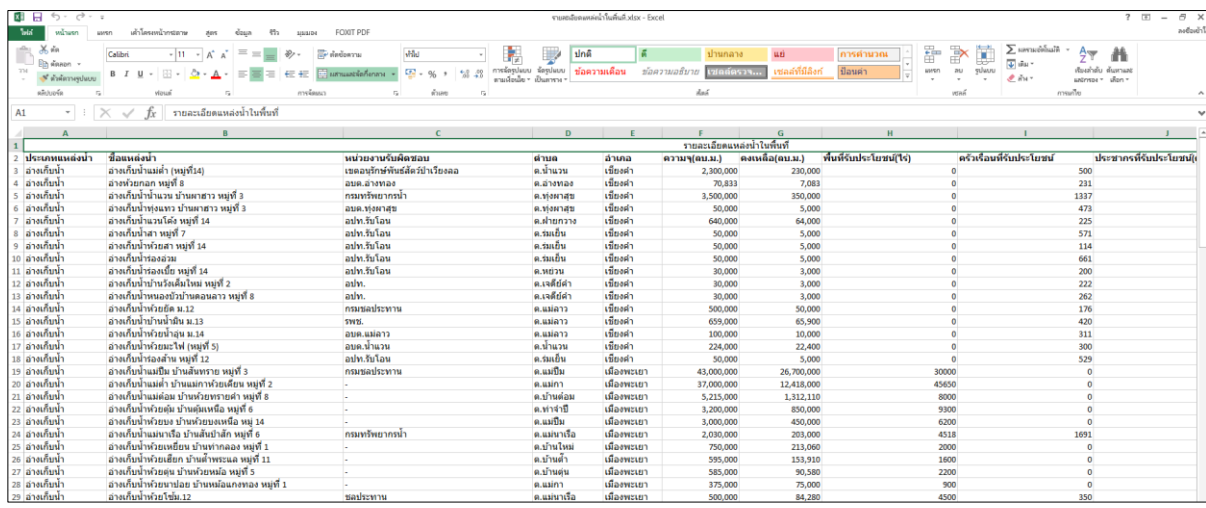

#### รูปภาพที่ 3.10 ภาพตัวอย่างแสดงการ Export ข้อมูลออกไปเป็นไฟล์ Excel

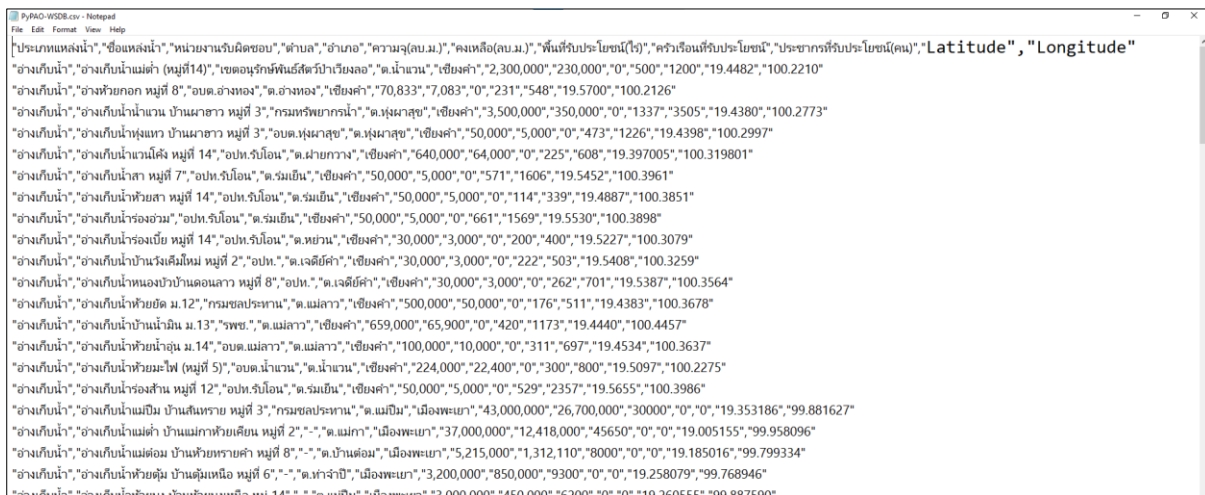

#### รูปภาพที่ 3.11 ภาพตัวอย่างแสดงการ Export ข้อมูลออกไปเป็นไฟล์ CSV

| (\$ PyPAO-WSDB                  | $\times$ $\otimes$ รายละเอียดแหล่งน้ำกินที่นที่ |                                                      | $x \pm$ and $\mu$ aa                                |                                                  |                                                    |                       | $x +$                        |                  |                           |                          |                                 |                          |        |                    |                              |                          |      | $\boldsymbol{\varTheta}$<br>$\times$<br>$\checkmark$<br>$\sim$ |
|---------------------------------|-------------------------------------------------|------------------------------------------------------|-----------------------------------------------------|--------------------------------------------------|----------------------------------------------------|-----------------------|------------------------------|------------------|---------------------------|--------------------------|---------------------------------|--------------------------|--------|--------------------|------------------------------|--------------------------|------|----------------------------------------------------------------|
| c<br>$\leftarrow$ $\rightarrow$ | (i) about blank                                 |                                                      |                                                     |                                                  |                                                    |                       |                              |                  |                           |                          |                                 |                          |        |                    |                              |                          |      | <b>此女 Q 章 四 章 2 @ 身 日 @</b> marchann) ;                        |
| <b>R</b> essida                 | LeranOnLine Disservices                         |                                                      | รายละเอียดแหล่งนำในพื้นที                           |                                                  |                                                    |                       |                              |                  |                           |                          |                                 |                          |        | พิมพ์              |                              | 8 usiy                   |      |                                                                |
|                                 | รายละเอียดแหล่งเ                                | tune<br>$\overline{\phantom{a}}^{\phantom{\dagger}}$ |                                                     | <b>Millengen</b>                                 |                                                    | $\sim$                | $\sim$                       | delta            | whites<br>of the          | consults.                |                                 |                          |        |                    |                              |                          |      |                                                                |
|                                 |                                                 |                                                      | the motor's<br>tudah patahui<br>dynation            | <b>Bulleting</b><br><b>Arrestor</b><br>duties in | dom:<br>down.<br>silva data                        | $M = 1$<br>3,300,000  | and for the county<br>10000  | <b>Automatic</b> | and work<br><b>SHIP</b>   | an kastona<br><b>COL</b> | <b>Lotted</b><br>11,440         | Longitude<br>saura.      |        | ปลายทาง            | <b>Brother MFC-T810W P →</b> |                          |      |                                                                |
| ประเภท                          |                                                 |                                                      | rately comment exchess when mon-                    | <b>Cours</b>                                     |                                                    | 79,893                | zen e                        |                  | $\sim$                    | <b>Sellen</b>            | 191700                          | <b>MAGER</b>             |        |                    |                              |                          |      |                                                                |
| แหล่งน้ำ                        | ชื่อแหล่งน้ำ                                    |                                                      | 4.1<br>rately cataly.<br>reclament de               | readers: six                                     | diam'r.<br><b>STATE</b>                            | <b>S. September</b>   | <b>MAZINE</b> A              |                  | sink <sup>1</sup>         | <b>State</b>             | 19,4388                         | 1202772                  |        | หน้า               | Woman                        | $\mathbf{v}$             | ide  | Longitude                                                      |
| อ่างเก็บน้ำ                     | อ่างเก็บน้ำแม่ต่ำ (หมู่ที่14                    |                                                      | $-11$<br>rately includes autores                    |                                                  | <b>Laster</b><br>diam'r.                           | \$1,000               | see in                       |                  | <b>ATM</b>                | <b>SAM</b>               | 19,4206                         | <b>VILLIANT</b>          |        | จำนวนชด            |                              |                          | ю    | 100.2210                                                       |
|                                 |                                                 |                                                      | an Isaacan<br>$-311$<br>patch publics awake are not |                                                  | <b>VID</b>                                         | <b>AND COV</b>        |                              |                  |                           |                          |                                 |                          |        |                    |                              |                          |      |                                                                |
|                                 |                                                 |                                                      | Versit to<br>radalı isalaları                       | minicians.                                       | <b>Industry</b><br>Alando.                         | 14,000                | same in<br>LOGO 0            |                  | <b>HAY</b><br><b>STAR</b> | <b>AN</b><br><b>SHOW</b> | <b>F&amp; SAFAYA</b><br>19.1452 | <b>VILLIAN</b><br>12,053 |        | a                  |                              | $\overline{\phantom{a}}$ |      |                                                                |
| อ่างเก็บน้ำ                     | อ่างห้วยกอก หมู่ที่ 8                           |                                                      | $-31$<br>tutels consider switch. while dus-         |                                                  |                                                    | Store.                | <b>Som in</b>                |                  | <b>The Contract</b>       | 124                      | 19,4907                         | <b>MILITARY</b>          |        |                    |                              |                          |      | 100.2126                                                       |
| อ่างเก็บน้ำ                     | อ่างเก็บน้ำน้ำแวน บ้านผ"                        |                                                      | meeting<br>tuble conductor<br>diam.                 | which dates                                      | schola dash                                        | 14,000                | 1.000 0                      |                  | $\overline{a}$            | men                      | 193500                          | 12,1894                  |        | การตั้งตำเพิ่มเติม |                              | $\checkmark$             | 30   | 100.2773                                                       |
|                                 | з                                               |                                                      | rately cutation awakes<br>devotes.                  |                                                  | <b>Constitution</b><br>diam'r.                     | <b>HANN</b>           | 1000 0                       |                  |                           | <b>Allen</b>             | <b>HIGHT</b>                    | <b>VENDY</b>             |        |                    |                              |                          |      |                                                                |
| อ่างเก็บน้ำ                     | อ่างเก็บน้ำทุ่งแทว บ้านผ"                       |                                                      | ratch conducts as:<br>O dalw/will.                  |                                                  | audito dads                                        | <b>MADE</b>           | $1000 - 6$                   |                  | <b>AND</b>                | SEE                      | 19,549                          | 1001051                  |        |                    |                              |                          | ¥.   | 100.2997                                                       |
|                                 | fi 3                                            |                                                      | patch points<br>modules.                            | <b>Contract</b>                                  | author days.                                       | more                  | $1000 - 6$                   |                  | $\sim$                    | <b>Security</b>          | 191007                          | <b>STOMA</b>             |        |                    |                              |                          |      |                                                                |
|                                 |                                                 |                                                      | anance/do<br>tutels todables<br><b>BANK</b>         | mentions. auden-                                 | days.                                              | SHOW                  | store in                     |                  | <b>CK</b>                 | <b>State</b>             | <b>Humm</b>                     | 100509                   |        |                    |                              |                          |      |                                                                |
| อ่างเก็บน้ำ                     | อ่างเก็บน้ำแวนโค้ง หมู่ที่                      |                                                      | restals installed use<br>$460 \times 12$            |                                                  | diam'r.<br>and on                                  | <b>ATA OFF</b>        | scope in                     |                  | 600                       | <b>TIPE</b>              | 10,000                          | <b>Millered</b>          |        |                    |                              |                          | 7005 | 100,319801                                                     |
|                                 |                                                 |                                                      | Induls indulska<br><b>Galanta</b>                   | <b>Bally</b>                                     | markets directly                                   | <b>SHOW</b>           | $1000 - 6$                   |                  | <b>Sec.</b>               | <b>SET</b>               | 194534                          | 120507                   |        |                    |                              |                          |      |                                                                |
| อ่างเก็บน้ำ                     | อ่างเก็บน้ำสา หม่ที่ 7                          |                                                      | patch potable.<br>adding \$10.                      | markets.                                         | silvers dusty                                      | <b>Harry</b>          | 11.40                        |                  |                           |                          | 19,589                          | smaans.                  |        |                    |                              |                          |      | 100.3961                                                       |
| อ่างเก็บน้ำ                     | อ่างเก็บน้ำห้วยสา หม่ที่ 1                      |                                                      | table estable<br>Pauji 12<br>indek indeksi          | an r.Luc<br>reastors sub-                        | which Audio<br>des                                 | 58,000<br>All Annuals | som in<br><b>SCHOOL LINE</b> |                  |                           | <b>POST</b>              | 19,5695<br>19,252,006           | 12,1984<br><b>MARKET</b> |        |                    |                              |                          |      | 100,3851                                                       |
|                                 |                                                 |                                                      | 2.1n<br><b>Barrengts</b>                            |                                                  | non                                                |                       |                              |                  |                           |                          |                                 |                          |        |                    |                              |                          |      |                                                                |
| อ่างเก็บน้ำ                     | อ่างเก็บน้ำร่องอ่วม                             |                                                      | taish estebat<br>dypraises<br>inducti               |                                                  | modes dies<br>non.                                 | <b>CENTRAL</b>        | <b>SUMMON</b> ANNA           |                  |                           |                          | 10/20/255                       | <b>BOSSADNA</b>          |        |                    |                              |                          | RC   | 100.3898                                                       |
| อ่างเก็บน้ำ                     | อ่างเก็บน้ำร่องเบี้ย หมู่ที่                    |                                                      | tuble totales<br>Ass Drafts<br>www.yola             |                                                  | adm.<br>dis<br>484<br><b>Ball</b>                  | <b>CESSIO</b>         | 1,03,110 800                 |                  |                           |                          | 1918035                         | 9179934                  |        |                    |                              |                          |      | 100.3079                                                       |
|                                 | อ่างเก็บน้ำบ้านวังเดิมใหม่                      |                                                      | table totality.<br>4. Frala<br>wirwits.             |                                                  | sent des<br><b>Parts</b>                           | 3,298,000             | \$50,000 \$500               |                  |                           |                          | 19,25899                        | science                  |        |                    |                              |                          |      |                                                                |
| อ่างเก็บน้ำ                     |                                                 |                                                      | <b>Polish</b> <i>Publishing</i><br>su é-aliens      |                                                  | $\alpha\omega\Delta\omega$<br>des<br><b>Barnet</b> | 3,800,000             | sizon cm                     |                  |                           |                          | 1126555                         | <b>BREVIO</b>            |        |                    |                              |                          |      | 100.3259                                                       |
| อ่างเก็บน้ำ                     | อ่างเก็บน้ำหนองบัวบ้านต<br>usiti 8              |                                                      | arlang to                                           |                                                  |                                                    |                       |                              |                  |                           |                          |                                 |                          | $\sim$ |                    | vani                         | ยกเด็ก                   |      | 100.3564                                                       |
| อ่างเก็บน้ำ                     | อ่างเก็บน้ำห้วยยัด ม.12                         | กรมชลประทาน                                          |                                                     |                                                  | ต.แม่ลาว                                           |                       | เชียงคำ                      |                  |                           | 500,000                  |                                 | $50,000$ 0               |        | 176                | 511                          | 19.4383                  |      | 100.3678                                                       |

รูปภาพที่ 3.12 ภาพตัวอย่างแสดงการพิมพ์ข้อมูลออกทางเครื่องพิมพ์

**4. หน้าจอ "ระบบฐานข้อมูลแหล่งน ้า อบจ.พะเยา"** 

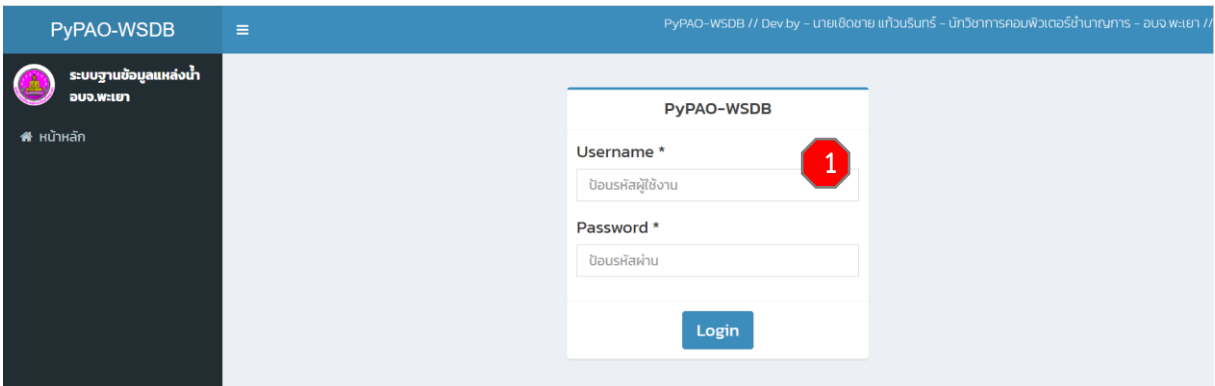

รูปภาพที่ 4.1 ภาพหน้าจอแสดง Login เข้าสู่ "ระบบฐานข้อมูลแหล่งน้้า อบจ.พะเยา"

 หมายเลข **1** ส้าหรับการป้อนรหัสผู้ใช้งาน(Username) และป้อนรหัสผ่าน(Password) เพื่อเข้าไปยังหน้าจอ "เพิ่ม/ลบ/แก้ไข: ข้อมูลแหล่งน้้า" ส้าหรับเจ้าหน้าที่ผู้รับผิดชอบ

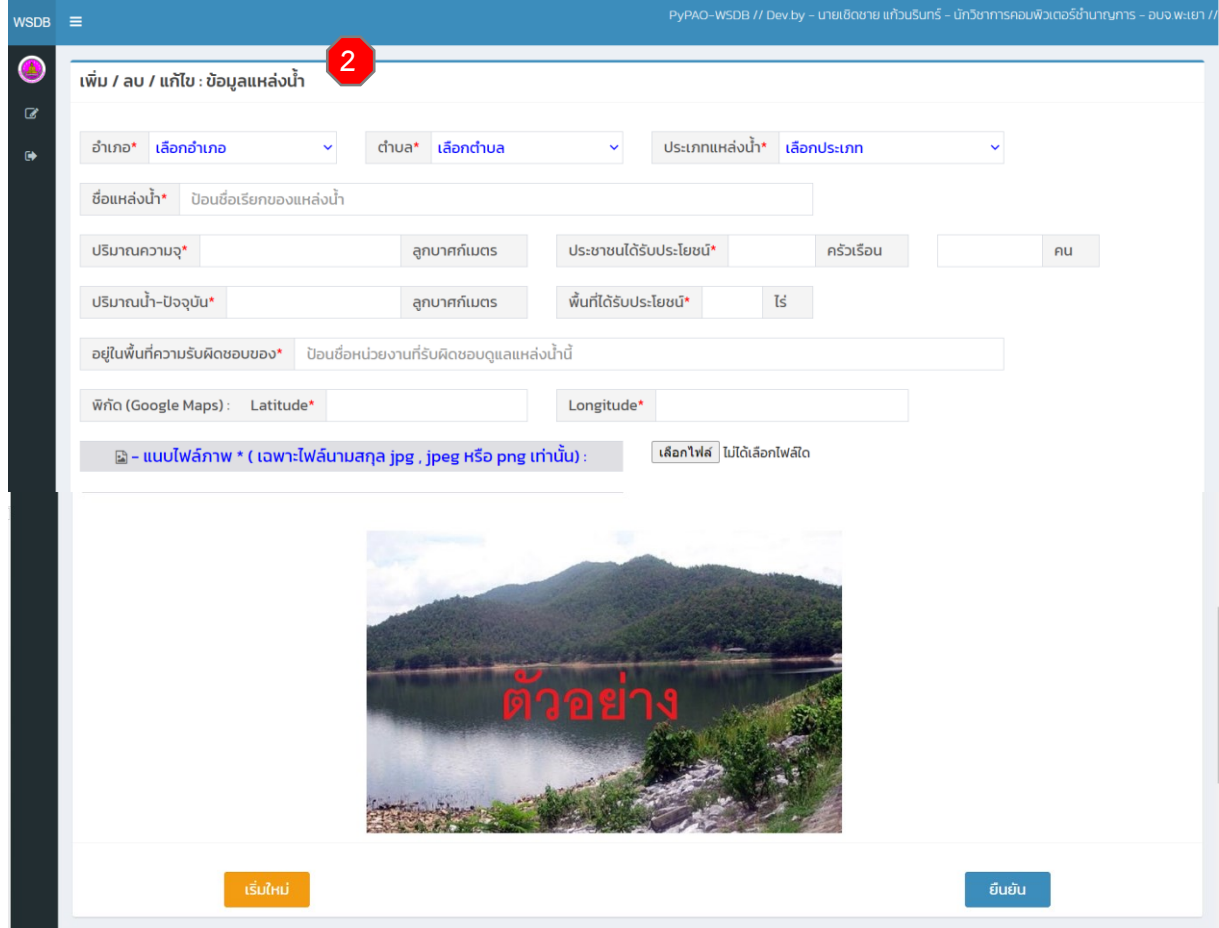

รูปภาพที่ 4.2 ภาพหน้าจอ การป้อนข้อมูลเข้าสู่ "ระบบฐานข้อมูลแหล่งน้้า อบจ.พะเยา"

 หมายเลข **2** หน้าจอส้าหรับเจ้าหน้าที่ผู้รับผิดชอบ ป้อนข้อมูลรายละเอียดต่างๆ ของ แหล่งน้้าเข้าสู่ "ระบบฐานข้อมูลแหล่งน้้า อบจ.พะเยา"